В.В. Романенко, П.В. Потелещенко, І.Є. Кужель, О.О. Журавльов

Харківський університет Повітряних Сил ім. І. Кожедуба, Харків

# СПОСІБ АВТОМАТИЗОВАНОГО АНАЛІЗУ ЧАСОВИХ ПАРАМЕТРІВ СИГНАЛІВ НА ВИХОДІ ПРИЙМАЧІВ ПАСИВНИХ РАДІОТЕХНІЧНИХ ЗАСОБІВ

Приведений спосіб автоматизованого аналізу часових параметрів сигналів на виході приймачів пасивних радіотехнічних засобів оснований на використанні стандартної звукової карти ПК. Спосіб відрізняється тим, що дозволяє без додаткової спеціалізованої апаратури проводити автоматизований аналіз певних параметрів сигналів. В статті приведені обмеження використання даного способу та приклади результатів аналізу.

Ключові слова: пасивні радіотехнічний контроль, оброблення сигналів, часові параметри сигналу.

## Вступ

Постановка задачі та аналіз публікацій. В даний час при веденні пасивного радіотехнічного контролю (ПРТК) аналіз сигналів, що спостерігаються, є однією з важливих задач, які безпосередньо впливають на достовірність розпізнавання джерел радіовипромінювання. Аналіз може проводитися як у ручному, так і в автоматичному режимі. Автоматизація процесів аналізу сигналів значно скорочує витрати часу на аналіз і підвищує якість вимірювання частотно-часових параметрів сигналів.

Існуючі способи автоматичного вимірювання параметрів сигналів у засобах ПРТК не повною мірою відповідають вимогам по достовірності вимірів. Актуальною задачею є подальше удосконалювання цих способів у напрямку підвищення точності і виключення з результатів грубих помилок вимірювання.

Сучасні способи аналізу сигналів у засобах ПРТК грунтуються на широкому використанні комп'ютерної техніки, у яку вбудовуються додаткові елементи у виді плат розширення, що виконують спеціальні задачі. При цьому дисплей комп'ютера виконує роль пристрою відображення, а його жорсткий диск - пристрою реєстрації і збереження результатів.

В процесі аналізу для одержання інформації про джерела радіовипромінювання здійснюється вимірювання частотних і часових параметрів. До частотних параметрів сигналу відносяться:

- несівна (середня) частота прийнятого сигналу;

- вид модуляції;

- ширина спектру;

- закон зміни модульованого параметра (наприклад, частоти) у часі.

Зазначимо, що переважною більшістю об'єктів ПРТК є джерела з імпульсним випромінюванням.

Тому часовими параметрами  $\epsilon$ :

- тривалість імпульсів;

- період повторення імпульсів або тривалість міжімпульсних інтервалів;

- період (цикл) огляду простору для оглядових РЛС:

- характер зміни в часі зазначених параметрів.

За результатами вимірювань частотних і часових параметрів здійснюється вирішення одного з головних завдань - розпізнавання джерел радіовипромінювання.

З метою забезпечення споживача інформацією про параметри сигналу. що спостерігається, та його автоматичного розпізнавання розглянемо найпростіші способи побудови пристроїв автоматизованого аналізу часових параметрів сигналів на виході приймача станції ПРТК, що і є метою статті.

## Основна частина

## 1. Аналіз варіантів побудови апаратури аналізу

Проаналізовано відомі технічні засоби, які можуть бути використані для аналізу сигналів на виході приймача ПРТК [1-5]. Тут можна виділити три відомих варіанти побудови апаратури аналізу, які відрізняються складністю побудови й можливостями. Розглянемо ці варіанти в порядку зростання обсягу апаратних витрат. При будь-якому варіанті передбачається використання комп'ютера.

Варіант № 1. Для аналого-цифрового перетворення сигналів використовується звукова карта комп'ютера, включена в режим запису (рис. 1). Для цього вихід амплітудного детектора приймача з'єднується з лінійним входом звукової карти. Процес запису може закінчуватися створенням WAV-файлу й наступного його оброблення з використанням спеціально розробленого програмного продукту. Оброблення можна здійснювати й у реальному масштабі часу в міру надходження сигналу на вхід звукової карти.

Варіант № 2 представляє собою приставку (рис. 2) [6, 7], з'єднану з персональним комп'ютером (ПК) за допомогою кабелю (порти USB, LPT) або бездротовим способом (Bluetooth, Wi-Fi). Зустрічаються також пристрої у вигляді плат, що вставляють у материнську плату ПК через РСІ- роз'єм. Ці приставки отримали назву "віртуальні осцилографи".

Метою створення віртуальних осцилографів, в основному, є забезпечити можливість вимірювання параметрів сигналів недорогими засобами, вважаючи, що ПК уже є в більшості користувачів для вирішення інших завдань.

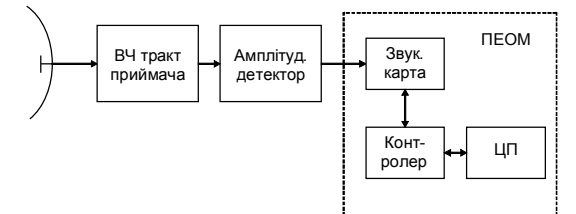

Рис. 1. Структурна схема апаратури аналізу сигналів на виході приймача ПРТК з використанням звукової карти ПК

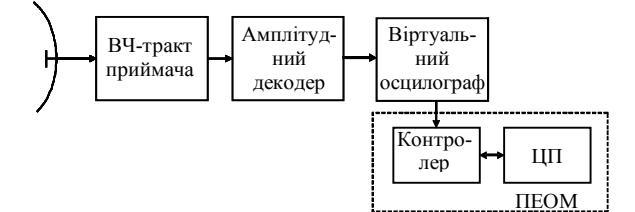

Рис. 2. Структурна схема апаратури аналізу сигналів на виході приймача ПРТК з використанням віртуального осцилографу, що приєднується через PCI-роз'єм до ПК

*Варіант №.*) Апаратура оброблення здійснює вимірювання частотних і часових параметрів сигналів на виході приймача пасивного радіотехнічного засобу (ПРТЗ). Вона повинна складатися із блоку цифрового оброблення й ПК (рис. 3) та бути цілеспрямовано орієнтована на специфіку вирішення таких завдань ПРТК' як швидкий спектральний аналіз у широкій смузі частот, що дорівнює смузі пропускання приймача, відображення частотно-часової панорами в цій смузі й автоматичне вимірювання частотних і часових параметрів. Для цього необхідно апаратуру прийому та оброблення сигналів створювати у відповідності зі схемою' представленою на рис. 3. Прийнятий сигнал попередньо перетворюється на високу проміжну частоту  $(1,5...2,5 \Gamma T \Pi)$ , підсилюється і подається на блок цифрового оброблення, де здійснюється аналіз сигналів. ПК використовується як пристрій відображення, керування параметрами алгоритмів аналізу і реєстрації.

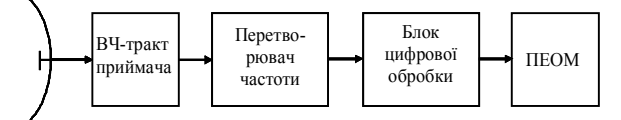

Рис. 3. Структурна схема апаратури аналізу сигналів на виході приймача ПРТК з використанням блоку цифрового оброблення

Варіант №1 є доступним і найбільш простим у реалізації. В цьому випадку достатньо мати персональний комп'ютер і програмне забезпечення для оброблення wav-файлів.

Переваги:

– надзвичайна простота. Комп'ютер використовується для вирішення всіх основних завдань

(вимірювання параметрів сигналів, відображення результатів, реєстрації та зберігання даних спостереження);

можливість удосконалення всіх процесів оброблення шляхом доопрацювання програмного продукту.

Недоліки полягають в обмежених можливостях аналізу сигналів. Ці обмеження пов'язані, по-перше, з обмеженою смугою пропускання звукової карти (десятки кілогерц), а, по-друге, з перетворенням сигналів після їх амплітудного детектування, коли інформація про частотні параметри втрачена.

У зв'язку з цим, такий варіант виключає можливість вимірювання частотних параметрів, а часові параметри можуть оцінюватися з певними обмеженнями.

З частотних параметрів можливе грубе оціню( вання середньої частоти сигналу за середньою частотою настройки приймача. Максимальна похибка оцінювання середньої частоти сигналу дорівнює:

$$
\delta f_{\text{max}} = \pm \frac{\Delta f_{\text{np}}}{2},\tag{1}
$$

де  $\Delta f_{\text{m}}$  – смуга пропускання приймача.

Вимірювання часових параметрів також мають певні обмеження. Розглянемо їх більш детально. Відеосигнали на виході АД у залежності від тривалості імпульсу мають ширину спектру  $\Delta F_c \le 5$  МГц. Звукова карта має робочу смугу  $\Delta F_{3B}$ , яка обмежена діапазоном звукових частот (одиниці Гц. десятки КГц). Максимальна смуга сигналів, що перетворюються в звукових картах, не перевищує  $\Delta F_{3B\,max} = 44$  кГц. Тому завжди маємо умову  $\Delta F_{3B} \leq \Delta F_{c}$ , внаслідок чого тривалість перетвореного імпульсу не може бути менш ніж  $\tau_{\text{min}} = 1/\Delta F_{\text{3B}} = 22.7$  мкс. Тут тривалість відраховується по нульовому рівню. Частоту дискретизації перетвореного сигналу необхідно вибрати максимально можливою, тобто рівною  $f_{\pi} = 96(192) \kappa \Gamma \mu$ . Тоді на тривалості імпульсу прийдеться не менше двох (чотирьох) відліків. Із приведених міркувань випливає, що короткі імпульси на виході АД при проходженні через звукову карту розтягуються до величини т<sub>min</sub> і тому в більшості випадків інформація про тривалість прийнятого радіоімпульсу втрачається. Рідко, коли імпульс на виході приймача має тривалість більшу  $\tau_{\min}$ , можливість вимірювання тривалості зберігається.

Існують також обмеження на вимірювання пе( ріоду проходження імпульсів Т (або міжімпульсних інтервалів Т<sub>і</sub>). Якщо

$$
F_{3B} \le \frac{1}{T} = F_{\Pi} \,, \tag{2}
$$

де  $F_{\Pi}$  – частота повторювання, то розтягнуті імпульси в звуковій карті починають перекриватися й інформація про параметр Т  $(T_i)$  зникає.

Наприклад, такий випалок може спостерігатися під час аналізу сигналів імпульсно-доплерівських РЛС, в яких частота повторення може доходити до  $F_{\Pi} = 200 \,\text{k}\Gamma\mu$ . Інший приклад полягає в наступному. Якщо  $F_{3B} = 22 \,\text{k}\Gamma\text{H}$ , то стає неможливим вимірювання періодів (частот) проходження імпульсів РЛС, в яких період змінюється в межах  $F_{\Pi} \approx 25...30 \,\mathrm{kT}$ ц. Тому для аналізу сигналів потрібно вести запис wavфайлів із максимально можливою частотою дискретизації, що рівносильне максимальній смузі F<sub>3B</sub>.

Отже, аналіз сигналів шляхом оброблення wavфайлів дозволяє оцінювати тільки часові параметри. Причому в більшості практичних ситуацій при записі wav-файлів втрачається інформація про тривалість імпульсів. При високих частотах повторення імпульсів, які характерні для деяких імпульснодоплерівських РЛС, може виявитися неможливим оцінювати період (частоту) проходження імпульсів. Незважаючи на зазначені недоліки, обговорюваний метод аналізу залишається привабливим для практичного використання в силу простоти його технічної реалізації. Розглянемо спосіб оброблення wavфайлів і шляхи автоматизації вирішення завдань вимірювання часових параметрів сигналів.

### 2. Практичне застосування способу автоматизованого аналізу часових параметрів сигналів на виході приймача ПРТЗ з використанням звукової карти ПК

Даний спосіб передбачає використання приймача, шо перестрою сться за частотою. Аналоговий сигнал із виходу АД подається на лінійний вхід звукової карти ПК, де здійснюється його аналогоцифрове перетворення й подальше оброблення у відповідності з розробленою програмою.

При аналізі використовувався ряд wav-файлів із записом реальних сигналів. Вважаються ці файли типовими для оброблення. Попередній аналіз файлів показав наявність таких особливостей:

- у складі записаних сигналів крім корисних іноді є періодичні сигнали невідомого походження, які заважають;

- більшість записів проведені в умовах, коли відношення сигнал/шум на виході приймача складає невелику величину (близько 15 дБ), а сигнал сильно флуктує за амплітудою.

Для покращення відношення сигнал/шум та підвищення контрастних властивостей слабких періодичних сигналів, які спостерігаються на фоні шумів, зазвичай застосовується спектральний аналіз шляхом обчислення швидкого перетворення Фур'є (ШПФ) або здійснюється обчислювання автокореляційної функції (АКФ). При цьому інтервал аналізу обирають у декілька разів більшим очікуваного періоду проходження імпульсів. Зупинимось докладніше на цих способах оброблення сигналів.

Нехай сигнал, який представлений у вигляді wav-файлу та вибраний для аналізу, має тривалість  $t_a$  і містить  $N_a$  реальних відліків:

$$
N_a = t_a \cdot f_g, \tag{3}
$$

де  $f_g$  – частота дискретизації.

Інтервал часу t<sub>а</sub> розбивається на М однакових інтервалів тривалістю  $t_1 = t_a / M$  з числом відліків  $N_1 = N_a / M$ . Для кожного відрізку сигналу обчислюється амплітудно-частотний спектр S<sub>m</sub>(f) або АКФ  $R_m(\tau)$ ; m = (1, M). Далі для відображення результатів обчислень на площині в координатах  $mt_1$ , f (або mt<sub>1</sub>,  $\tau$ ) формується зображення, у якому величини S<sub>m</sub>(f) (або R<sub>m</sub>( $\tau$ )) забарвлюються у відповідності з обраною кольоровою гамою (рис. 4).

Представлення сигналу на плошині mt,  $S_m(f)$  прийнято називати частотно-часовою панорамою (ЧЧП) сигналу. Воно широко використовується на практиці в силу своєї наочності та можливості візуальним способом оцінювати частотні параметри та встановлювати вид модуляції сигналу. Представлення на площині mt,  $R_m(\tau)$  за аналогією доцільно назвати кореляційно-часовою панорамою сигналу (КЧП).

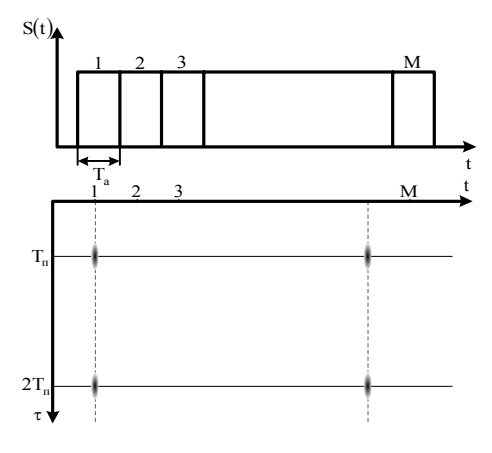

Рис. 4. Ілюстрація принципу побудови кореляційно-часової панорами сигналу

Якщо на відрізку  $(m-1)t, mt_1$  сигнал містить періодично повторювані імпульси з періодом Т. то на вказаному відрізку ЧЧП буде містити відмітки на частотах:

$$
f_k = kf = \frac{k}{T},
$$
\n(4)

а КЧП буде мати відмітки для затримок:

$$
\tau_k = kT, \quad (k=1..K). \tag{5}
$$

Туг величина К обмежена діапазоном спектрального (або кореляційного) аналізу.

Зображення сигналів, що спостерігаються, у вигляді ЧЧП (рис. 5) або КЧП (рис. 6) дозволяє оператору провести попередній аналіз сигналів і грубо оцінити часові параметри. Більш точні вимірювання можна здійснювати тільки автоматичним способом)

Панорама до порівняння з порогом (рис.  $5, 6$ ) крім корисної складової містить сигнали, що заважають (шуми приймача та сторонній періодичний сигнал). У даній ситуації важко, а в автоматичному режимі неможливо оцінити параметри корисного сигналу.

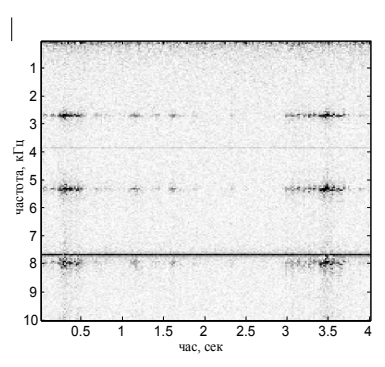

Рис. 5. Частотно-часова панорама реального сигналу до порівняння з порогом

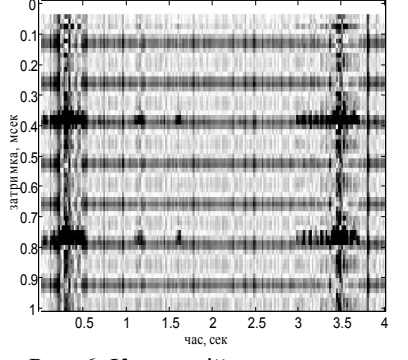

Рис. 6. Кореляційно-часова панорама реального сигналу до порівняння з порогом

Задачу встановлення порогу доцільно покласти на оператора, оскільки автоматизувати цю процедуру дуже складно внаслідок різноманіття ситуацій, які можуть зустрічатися на практиці (нестаціонарний характер спостережуваних процесів, наявність сигналів, що заважають, з різними характеристиками й ін.).

#### **Висновок**

Проведено порівняльний аналіз сучасних способів аналізу сигналів радіотехнічних систем в інтересах ПРТК. Розглянуто три варіанти побудови пристроїв цифрового оброблення, що відрізняються складністю, функціональними можливостями апаратури та вартістю) Серед них виділений варіант із найменшими апаратними витратами, що полягає у використанні звукової карти комп'ютера як аналогоцифрового перетворювача сигналів на виході приймача ПТРЗ. Запропоновано способи оброблення сигналу, які дозволяють оцінювати часові параметри, визначені обмеження можливостей оброблення, що пов'язані з обмеженістю смуги частот звукової карти.

Після порівняння з порогом (рис. 7) навіть візуально можна визначити параметри сигналу. Точність оцінювання зростає при автоматичному вимірюванні)

Таким чином, для автоматизації процесів вимірювання необхідно попередньо виділити із прийнятої суміші корисні складові шляхом порівняння із заданим порогом.

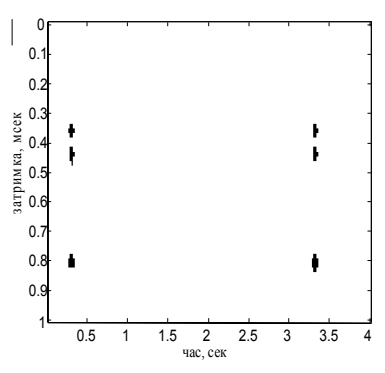

Рис. 7. Кореляційно-часова панорама реального сигналу після порівняння з порогом

### Список літератури

 $I$ . Рембовский А.М. Радиомониторинг: задачи, ме*тоды' средства \* А.М) Рембовский' А.В) Ашихмин' В.А) Козьмин6 под ред) А.М) Рембовского) М5 Горячая линия* – Телеком, 2006. – 492 с.

 $2.$  Rohde-schwarz [Электронный ресурс]. - Режим  $\partial$ *ocmyna*: http//:www.rohde-schwarz.com.

*.) ООО АдалинVЭлектронный ресурсX) Режим*  $\partial$ *ocmyna*: http//:www.adalin-radio.com.

*/) ЗАО¦Научно-производственный центр Фирма* <sup>*"*</sup>НЕЛК" [Электронный ресурс]. – Режим доступа к сайmy: http//:www.nelk.ru.

*0) Концерн АлексVЭлектронный ресурсX) Режим доступа к сайту*: http//:www.alexradio.com.ua.

*1)Сергиенко А.Б)Цифровая обработка сигналов5учебн)*  $\partial \mathcal{B}$  ВУЗов / А.Б. Сергиенко. - СПб.: Питер, 2006. -751 с.

*2)Степанов А.В)'Методы компьютерной обработ( ки сигналов систем радиосвязи\* А.В) Степанов' С.А. Матвеев.*  $-M.: COJOH$  - *Пресс,* 2003. - 145 с.

Надійшла до редколегії<sup>19.09.2011</sup>

Рецензент: д-р техн. наук проф. А.В. Кобзєв, Харківський університет Повітряних Сил ім. І. Кожедуба, Харків.

#### СПОСОБ АВТОМАТИЗИРОВАННОГО АНАЛИЗА ВРЕМЕННЫХ ПАРАМЕТРОВ СИГНАЛОВ НА ВЫХОДЕ ПРИЕМНИКОВ ПАССИВНЫХ РАДИОТЕХНИЧЕСКИХ СРЕДСТВ

В.В. Романенко, П.В. Потелещенко, И.Е. Кужель, А.А. Журавлев

*Представлен способ автоматизированного анализа временных параметров сигналов на выходе приемников пассивных радиотехнических средств основанный на использовании стандартной звуковой карты ПК)Способ отличается тем' что позволяет без дополнительной специализированной аппаратуры проводить автоматизированный анализ определенных пара( метров сигналов)В статье приведены ограничения использования данного способа и примеры результатов анализа) Ключевые слова5пассивный радиотехнический контроль'обработка сигналов'временные параметры сигнала)*

#### **METHOD AUTOMATICALLY ANALYSES OF SIGNALS IN TINE-DOMAIN IN OUT OF PASSIVE RADIOTECHNICAL RECEIVER**

V.V. Romanenko, P.V. Poteleschenko, I.E. Kugel, O.O. Guravliov

Presented method automatically analyses of signals in tine-domain in out of passive radiotechnical receiver based in using *typical sound card PC. Method is different to all, it allow make automatically analyses of same parameters signals. In article* presented limitation of method and examples of analysis results.

*Keywords: passive radiotechnical monitoring, signal processing, tine-domain pa*